## Obsah

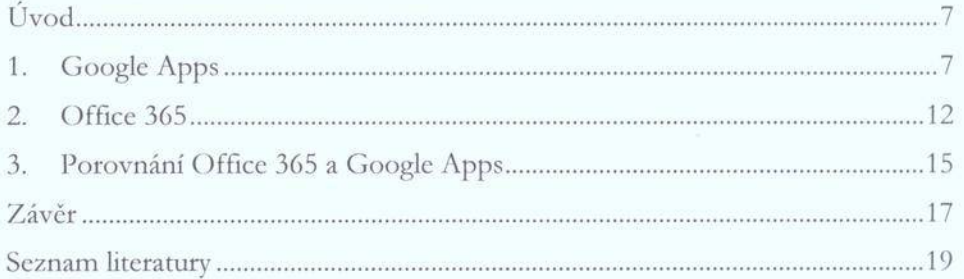

 $\frac{1}{2}$